# Package 'PLmixed'

June 22, 2022

<span id="page-0-0"></span>Title Estimate (Generalized) Linear Mixed Models with Factor **Structures** 

Version 0.1.6

Description Utilizes the 'lme4' and 'optimx' packages (previously the optim() function from 'stats') to estimate (generalized) linear mixed models (GLMM) with factor structures using a profile likelihood approach, as outlined in Jeon and Rabe-Hesketh (2012) [<doi:10.3102/1076998611417628>](https://doi.org/10.3102/1076998611417628) and Rockwood and Jeon (2019) [<doi:10.1080/00273171.2018.1516541>](https://doi.org/10.1080/00273171.2018.1516541). Factor analysis and item response models can be extended to allow for an arbitrary number of nested and crossed random effects, making it useful for multilevel and cross-classified models.

**Depends**  $R$  ( $>= 3.2.2$ )

**Imports** lme4, Matrix  $(>= 1.1.1)$ , numDeriv, stats, optimx

Suggests knitr, rmarkdown, irtoys

VignetteBuilder knitr

Encoding UTF-8

License GPL  $(>= 2)$ 

LazyData true

RoxygenNote 7.1.1

NeedsCompilation no

Author Minjeong Jeon [aut], Nicholas Rockwood [aut, cre]

Maintainer Nicholas Rockwood <njrockwood@gmail.com>

Repository CRAN

Date/Publication 2022-06-22 07:40:22 UTC

## R topics documented:

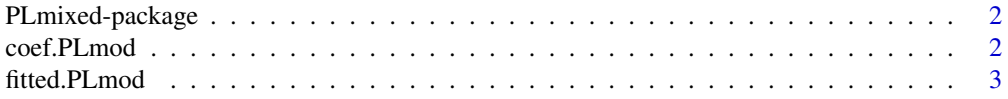

#### <span id="page-1-0"></span>2 coef.PLmod

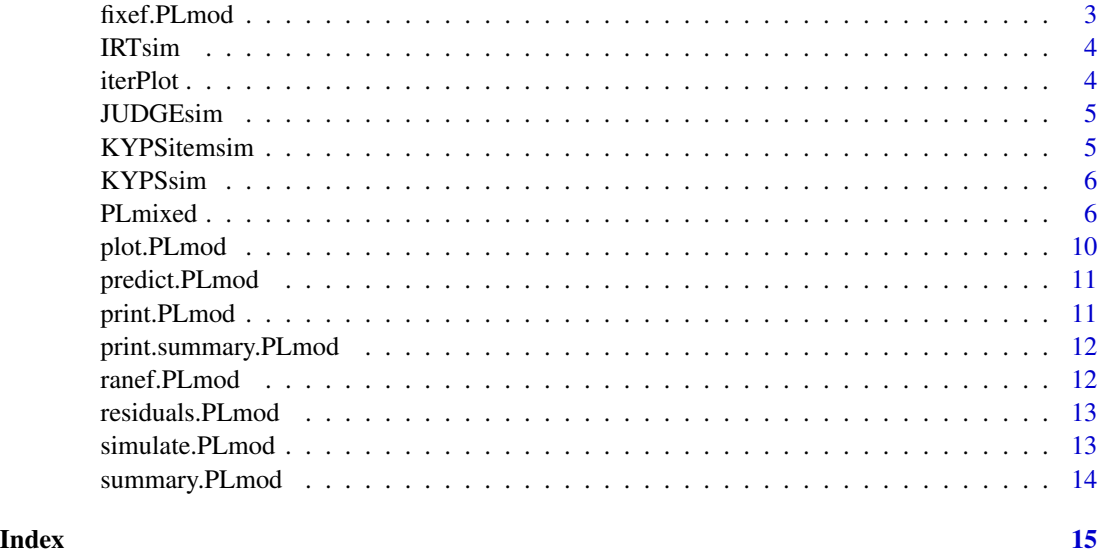

PLmixed-package *PLmixed: A package for estimating GLMMs with factor structures.*

### Description

The PLmixed package's main function is [PLmixed](#page-5-1), which estimates the model through nested maximizations using the **[lme4](#page-0-0)** and **[optimx](#page-0-0)** packages (previously the [optim](#page-0-0) function). This extends the capabilities of [lme4](#page-0-0) to allow for estimated factor structures, making it useful for estimating multilevel factor analysis and item response theory models with an arbitrary number of hierarchical levels or crossed random effects.

## References

Rockwood, N. J., & Jeon, M. (2019). Estimating complex measurement and growth models using the R package PLmixed.*Multivariate Behavioral Research, 54*(2), 288-306.

Jeon, M., & Rabe-Hesketh, S. (2012). Profile-likelihood approach for estimating generalized linear mixed models with factor structures. *Journal of Educational and Behavioral Statistics, 37*(4), 518- 542.

coef.PLmod *coef.PLmod*

#### Description

Obtain coefficients for a model of class PLmod.

## <span id="page-2-0"></span>fitted.PLmod 3

## Usage

## S3 method for class 'PLmod' coef(object, ...)

## Arguments

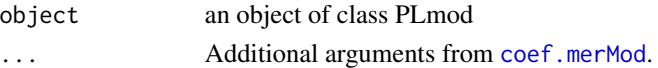

## Value

sum of the random and fixed effects coefficients for each explanatory variable for each level of the grouping factor.

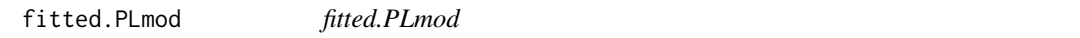

## Description

Obtain fitted values for a model of class PLmod.

## Usage

## S3 method for class 'PLmod' fitted(object, ...)

## Arguments

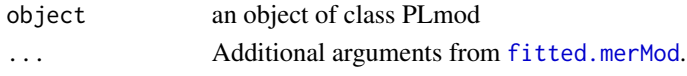

fixef.PLmod *fixef.PLmod*

## Description

Obtain fixed effect estimates for a model of class PLmod.

## Usage

## S3 method for class 'PLmod' fixef(object, ...)

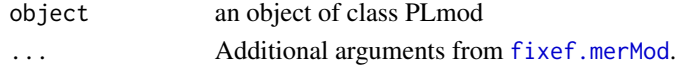

<span id="page-3-0"></span>

A simulated dataset that replicates the dataset from CITO.

## Usage

IRTsim

## Format

A data frame with 2500 rows and 4 variables:

sid Student ID

school School ID

item Item ID

y Response

iterPlot *iterPlot*

## Description

Plot parameter estimates at each [optim](#page-0-0) iteration.

## Usage

iterPlot(object)

## Arguments

object an object of class PLmod

<span id="page-4-0"></span>

A simulated dataset that replicates the dataset from a multi-rater mult-reponse study where teachers and students provided responses about two student traits.

#### Usage

JUDGEsim

## Format

A data frame with 54462 rows and 7 variables:

item Item ID method  $1 =$  teacher response,  $2 =$  student response trait  $1 = \text{trait } 1, 2 = \text{ trait } 2$ stu Student ID class Classroom ID tch Teacher ID response Item response

KYPSitemsim *Simulated KYPS item-level dataset.*

## Description

A simulated dataset that replicates the dataset item-level data from KYPS.

### Usage

KYPSitemsim

#### Format

A data frame with 66947 rows and 6 variables:

id Student ID time Time Identifier item Item ID mid Middle School ID hid High School ID response Item Response

<span id="page-5-0"></span>

A simulated dataset that replicates the dataset from KYPS.

## Usage

KYPSsim

## Format

A data frame with 11494 rows and 5 variables:

mid Middle School ID hid High School ID sid Student ID time Time Identifier esteem Self Esteem

<span id="page-5-1"></span>PLmixed *Fit GLMM with Factor Structure*

## Description

Fit a (generalized) linear mixed effects model (GLMM) with factor structures. Utilizes both the [lme4](#page-0-0) package and [optim](#page-0-0) function for estimation using a profile-likelihood based approach.

#### Usage

```
PLmixed(
  formula,
  data,
  family = gaussian,
  load.var = NULL,lambda = NULL,
  factor = NULL,
  init = 1,nlp = NULL,init.nlp = 1,nAGQ = 1,
 method = "L-BFGS-B",
  lower = -Inf,upper = Inf,
```
### <span id="page-6-0"></span>PL mixed 7

```
lme4.optimizer = "bobyqa",
 lme4.start = NULL,
 lme4.optCtrl = list(),
 opt.control = NULL,
 REML = FALSE,
 SE = 1,
 ND.method = "simple",
 check = "stop",est = TRUE,iter.count = TRUE
)
```
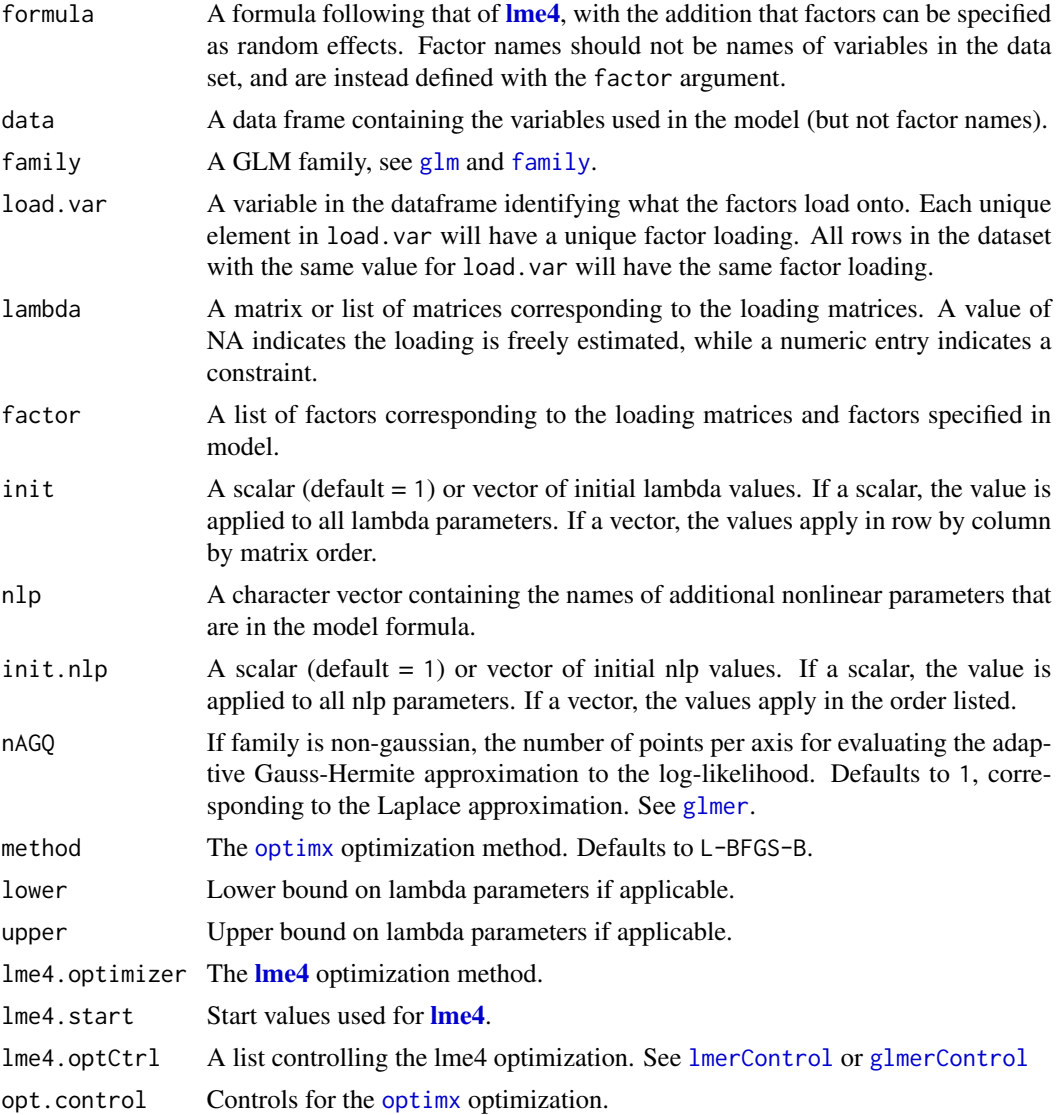

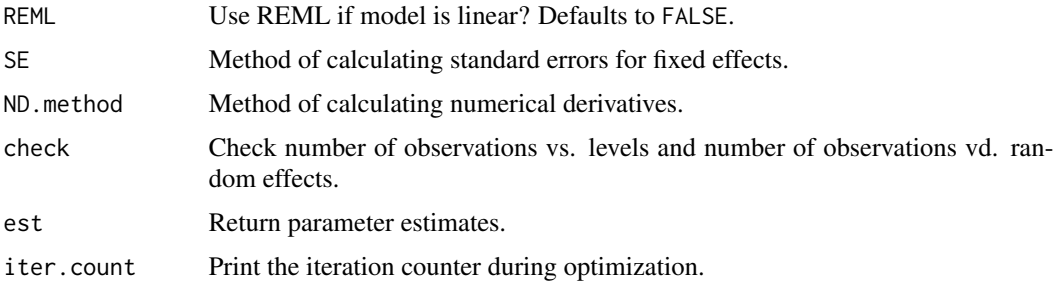

#### Details

Factors are listed within the formula in the same way that random effects are specified in [lme4](#page-0-0). The grouping variable listed after | defines what the factor values randomly vary over, just as | does for other random effects. The names of factors and other random effect terms can be listed within the same set of parentheses, allowing the covariance between the factor(s) and random effect(s) to be estimated. The same factor may be specified for multiple grouping variables, allowing for multilevel or crossed effects.

The factor argument must list any factor that appears in the formula. The ordering will depend on the ordering of the matrices listed within lambda. The matrices in lambda specify the factor loading matrices. The number of matrices in lambda should equal the number of character vectors in factor and the number of elements in load.var. The number of rows in the *k*th matrix listed in lambda should correspond to the number of unique elements in the dataset for the *k*th variable listed in load.var, and the number of columns in the *k*th matrix should correspond to the number of factors listed in the *k*th character vector of factor.

Within the *k*th matrix, the *(i, j)* cell corresponds to the factor loading for the *i*th unique element of the *k*th variable listed in load.var on the *j*th factor listed in the *k*th character vector of factor. Each element of the matrix should be either a number or NA. If the element is a number, the loading will be constrained to that value. If the element is an NA, the loading will be freely estimated. For identification, it is necessary (but not sufficient) for at least one element in each column to be constrained.

The nlp argument can be viewed as a special case of the factor argument, where the character vector listed in nlp is automatically linked to 1 x p lambda matrix, where p is the number of elements in nlp. The load.var for these parameters is viewed as a constant, so that the nlp parameters are equivalent for all rows in the dataset. Thus, nlp simplifies the process of adding additional nonlinear parameters to the model without having to specify corresponding lambda and load.var values.

#### Value

An object of class PLmod, which contains an object of class merMod as one of its elements. Some functions for class merMod have been adapted to work with class PLmod. Others can be utilized using object\$'lme4 Model', where object is an object of class PLmod.

#### References

Rockwood, N. J., & Jeon, M. (2019). Estimating complex measurement and growth models using the R package PLmixed.*Multivariate Behavioral Research, 54*(2), 288-306.

#### <span id="page-8-0"></span>PL mixed 9

Jeon, M., & Rabe-Hesketh, S. (2012). Profile-likelihood approach for estimating generalized linear mixed models with factor structures. *Journal of Educational and Behavioral Statistics, 37*(4), 518- 542.

#### See Also

## [lme4](#page-0-0) [glmer](#page-0-0)

[lmer](#page-0-0)

#### Examples

data("IRTsim") # Load the IRTsim data

```
IRTsub <- IRTsim[IRTsim$item < 4, ] # Select items 1-3
set.seed(12345)
IRTsub <- IRTsub[sample(nrow(IRTsub), 300), ] # Randomly sample 300 responses
IRTsub <- IRTsub[order(IRTsub$item), ] # Order by item
irt.lam = c(1, NA, NA) # Specify the lambda matrix
# Below, the # in front of family = binomial can be removed to change the response distribution
# to binomial, where the default link function is logit.
irt.model <- PLmixed(y \sim 0 + as.factor(item) + (0 + abil.sid |sid) +(0 + abil.sid |school),
                     data = IRTsub, load.var = c("item"), # family = binomial,
                     factor = list(c("abil.sid")), lambda = list(irt.lam))
summary(irt.model)
## Not run:
# A more time-consuming example.
# ~ 5-10 minutes
data("KYPSsim") # Load the KYPSsim data
kyps.lam <- rbind(c( 1, \theta), # Specify the lambda matrix
                  c(NA, \theta),
                  c(NA, 1),
                  c(NA, NA))
kyps.model <- PLmixed(esteem \sim as.factor(time) + (0 + hs | hid)
                      + (0 + ms | mid) + (1 | sid), data = KYPSsim,
                      factor = list(c("ms", "hs")), load.var = c("time"),
                      lambda = list(kyps.lam))
summary(kyps.model)
data("JUDGEsim")
JUDGEsim <- JUDGEsim[order(JUDGEsim$item), ] # Order by item
unique(JUDGEsim$item)
# Specify Lambda matrix
judge.lam <- rbind(c( 1, 0, 1, 0, 0, 0),
```

```
c(NA, \theta, NA, \theta, \theta, \theta),
                  c(NA, 0, NA, 0, 0, 0),
                  c( 0, 1, 0, 1, 0, 0),c( 0, NA, 0, NA, 0, 0),
                  c( 0, NA, 0, NA, 0, 0),
                  c( 0, 0, 0, 0, 1, 0),
                  c( 0, 0, 0, 0, N_A, 0),c( 0, 0, 0, 0, NA, 0),
                  c( 0, 0, 0, 0, 0, 1),c( 0, 0, 0, 0, 0, N_A),c( 0, 0, 0, 0, 0, NA))
# Conduct analysis
judge.example <- PLmixed(response \sim 0 + as.factor(item) + (1 | class)
                        + (0 + trait1.t + trait2.t + trait1.s + trait2.s | stu)
                        + (0 + teacher1 + teacher2 | tch), data = JUDGEsim,
                        lambda = list(judge.lam), load.var = "item",
                        factor = list(c("teacher1", "teacher2", "trait1.t",
                                        "trait2.t", "trait1.s", "trait2.s")))
summary(judge.example)
data("KYPSitemsim")
time.lam <- rbind(c( 1, 0), # Specify time lambda matrix
                 c(NA, 0),
                 c(NA, 1),
                 c(NA, NA))
item.lam <- c(1, NA, NA, NA, NA, NA) # Specify item lambda matrix
KYPSitemsim$time2 <- (KYPSitemsim$time == 2) * 1
KYPSitemsim$time3 <- (KYPSitemsim$time == 3) * 1
KYPSitemsim$time4 <- (KYPSitemsim$time == 4) * 1
kyps.item.model <- PLmixed(response ~ 0 + as.factor(item) + lat.var:time2
                          + lat.var:time3 + lat.var:time4 + (0 + hs:lat.var | hid)
                         + (0 + ms:lat.var | mid) + (0 + lat.var:as.factor(time) | id),data = KYPSitemsim, lambda = list(time.lam, item.lam),
                          factor = list(c("ms", "hs"), "lat.var"),load.var = c("time", "item"))
summary(kyps.item.model)
## End(Not run)
```
## <span id="page-10-0"></span>predict.PLmod 11

## Description

Diagnostic plots for a model of class PLmod.

#### Usage

## S3 method for class 'PLmod'  $plot(x, \ldots)$ 

## Arguments

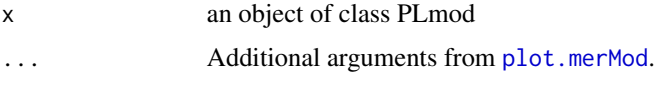

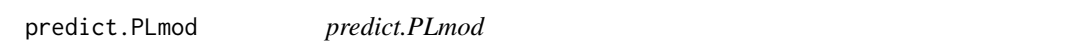

## Description

Predict response values from a model of class PLmod.

#### Usage

## S3 method for class 'PLmod' predict(object, newdata = NULL, ...)

## Arguments

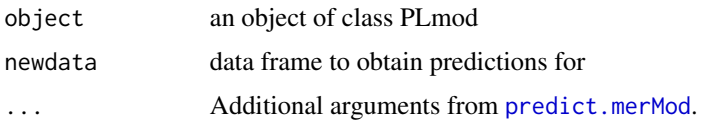

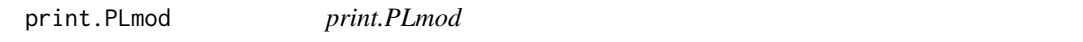

## Description

Print the fitted PLmixed model object of class PLmod.

## Usage

```
## S3 method for class 'PLmod'
print(x, digits = 4, ...)
```
## <span id="page-11-0"></span>Arguments

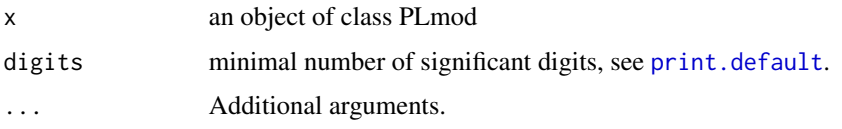

print.summary.PLmod *print.summary.PLmod*

## Description

Print the output for a PLmixed model object of class PLmod.

## Usage

## S3 method for class 'summary.PLmod' print(x, digits =  $4, ...$ )

## Arguments

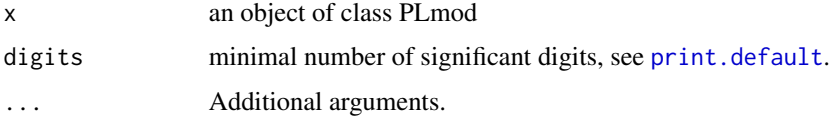

ranef.PLmod *ranef.PLmod*

## Description

Obtain conditional modes of the random effects for a model of class PLmod.

## Usage

## S3 method for class 'PLmod' ranef(object, ...)

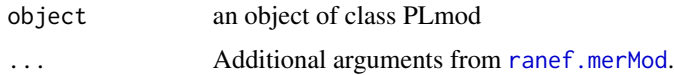

<span id="page-12-0"></span>Obtain residuals for a model of class PLmod.

## Usage

```
## S3 method for class 'PLmod'
residuals(object, ...)
```
## Arguments

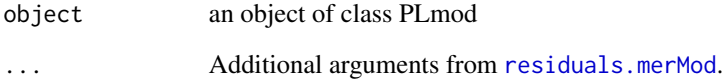

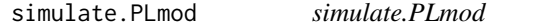

## Description

Simulate responses from a model of class PLmod.

## Usage

```
## S3 method for class 'PLmod'
simulate(object, ...)
```
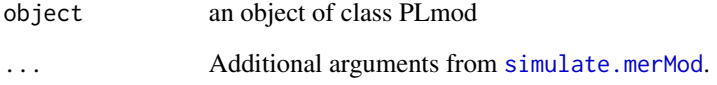

<span id="page-13-0"></span>summary.PLmod *summary.PLmod*

## Description

Obtain key output for a fitted PLmixed model object of class PLmod.

## Usage

## S3 method for class 'PLmod' summary(object, ...)

## Arguments

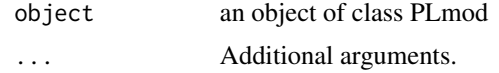

## Value

An object containing all parameter estimates and model characteristics.

# <span id="page-14-0"></span>Index

∗ Factor PLmixed, [6](#page-5-0) ∗ GLLAMM coef.PLmod , [2](#page-1-0) fitted.PLmod, [3](#page-2-0) fixef.PLmod, [3](#page-2-0) iterPlot , [4](#page-3-0) PLmixed, [6](#page-5-0) plot.PLmod , [10](#page-9-0) predict.PLmod , [11](#page-10-0) print.PLmod , [11](#page-10-0) print.summary.PLmod, [12](#page-11-0) ranef.PLmod , [12](#page-11-0) residuals.PLmod , [13](#page-12-0) simulate.PLmod, [13](#page-12-0) summary.PLmod, [14](#page-13-0) ∗ GLMM coef.PLmod , [2](#page-1-0) fitted.PLmod, [3](#page-2-0) fixef.PLmod, [3](#page-2-0) iterPlot , [4](#page-3-0) PLmixed, [6](#page-5-0) plot.PLmod , [10](#page-9-0) predict.PLmod , [11](#page-10-0) print.PLmod , [11](#page-10-0) print.summary.PLmod, [12](#page-11-0) ranef.PLmod , [12](#page-11-0) residuals.PLmod , [13](#page-12-0) simulate.PLmod, [13](#page-12-0) summary.PLmod, [14](#page-13-0) ∗ IRT coef.PLmod , [2](#page-1-0) fitted.PLmod, [3](#page-2-0) fixef.PLmod, [3](#page-2-0) iterPlot , [4](#page-3-0) PLmixed, [6](#page-5-0) plot.PLmod , [10](#page-9-0) predict.PLmod , [11](#page-10-0) print.PLmod , [11](#page-10-0)

print.summary.PLmod, [12](#page-11-0) ranef.PLmod , [12](#page-11-0) residuals.PLmod , [13](#page-12-0) simulate.PLmod, [13](#page-12-0) summary.PLmod, [14](#page-13-0) ∗ datasets IRTsim , [4](#page-3-0) JUDGEsim , [5](#page-4-0) KYPSitemsim , [5](#page-4-0) KYPSsim , [6](#page-5-0) coef.merMod , *[3](#page-2-0)* coef.PLmod , [2](#page-1-0) family , *[7](#page-6-0)* fitted.merMod , *[3](#page-2-0)* fitted.PLmod, [3](#page-2-0) fixef.merMod , *[3](#page-2-0)* fixef.PLmod, [3](#page-2-0) glm , *[7](#page-6-0)* glmer , *[7](#page-6-0)* , *[9](#page-8-0)* glmerControl , *[7](#page-6-0)* IRTsim , [4](#page-3-0) iterPlot , [4](#page-3-0) JUDGEsim, [5](#page-4-0) KYPSitemsim , [5](#page-4-0) KYPSsim , [6](#page-5-0) lme4 , *[2](#page-1-0)* , *[6–](#page-5-0) [9](#page-8-0)* lmer , *[9](#page-8-0)* lmerControl , *[7](#page-6-0)* optim , *[2](#page-1-0)* , *[4](#page-3-0)* , *[6](#page-5-0)* optimx , *[2](#page-1-0)* , *[7](#page-6-0)* PLmixed , *[2](#page-1-0)* , [6](#page-5-0) PLmixed-package , [2](#page-1-0)

16 INDEX

plot.merMod , *[11](#page-10-0)* plot.PLmod , [10](#page-9-0) predict.merMod , *[11](#page-10-0)* predict.PLmod , [11](#page-10-0) print.default , *[12](#page-11-0)* print.PLmod , [11](#page-10-0) print.summary.PLmod, [12](#page-11-0)

ranef.merMod , *[12](#page-11-0)* ranef.PLmod , [12](#page-11-0) residuals.merMod , *[13](#page-12-0)* residuals.PLmod , [13](#page-12-0)

simulate.merMod , *[13](#page-12-0)* simulate.PLmod, [13](#page-12-0) summary.PLmod, [14](#page-13-0)